## Lab 8 Thursday March 30

## Hard to Solve Equations

Which of the following equations do you think you can solve for  $y$ ? (That is, rewrite them with a solitary  $y$  on one side, and no  $y$ s on the other)?

For each equation, use the command  $Solve$  [ y^3==x^2,y] to have Mathematica solve the equation for y. (Note the double equals sign!) Notice that in at least one case you can probably do better than Mathematica can.

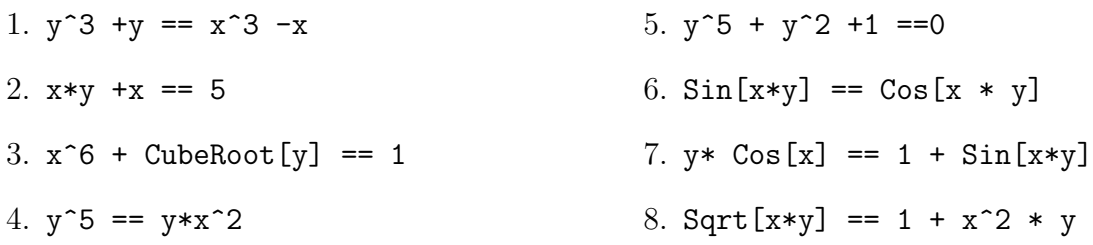

## Implict Functions and their Tangents

When using the ContourPlot command, note the double == signs.

- 1. Yesterday in class, we showed that the tangent line to  $x^3 + y^3 = 6xy$  at the point  $(3,3)$ is  $y - 3 = 3 - x$ . Verify this with the command ContourPlot $[\{x^3 + y^3 = 6 x*y, y-3 = 3 -x\}, \{x,-5,5\}, \{y,-5,5\}]$
- 2. (a) Use ContourPlot to plot the "cardioid" with equation:  $x^2 + y^2 = (2x^2 + 2y^2 - x)^2$ . (x and y domains from -1 to 1).
	- (b) Compute the derivative at the point  $(0, 1/2)$  by hand.
	- (c) Check your computation by running the commands  $D[x^2 + y[x]^2 = (2x^2 + 2y[x]^2 - x)^2, x]$  and  $D[x^2 + y[x]^2 = (2x^2 + 2y[x]^2 - x)^2, x]$  /.  $y[x] \rightarrow 1/2$  /.x -> 0 Note some important details here. Mathematica can't figure out that y is a function of x instead of a constant unless we tell it, so we write  $y[x]$  instead of y. We can have mathematica automatically substitute for us, but it matters that we do  $y[x]$ before x. Why? Try it the other way and see what happens.
	- (d) Plot the tangent line to the cardioid at that point in Mathematica.
	- (e) What do you expect to happen if you try to find the tangent line at  $(0,0)$ ? Are you right? What does Mathematica say?
	- (f) Looking at the graph, what do you think is the tangent line at the point  $(1,0)$ ? Can you get this from your derivative formula? Try computing the (implicit) derivative with respect to  $y$  instead of  $x$ . What happens?
- 3. (a) Plot the "devil's curve"  $y^2(y^2 4) = x^2 (x^2 5)$ 
	- (b) Compute the derivative at  $(0, -2)$  by hand.
	- (c) Use Mathematica to check your answer.
	- (d) Plot the devil's curve and its tangent line simultaneously.
	- (e) (Just for fun) Run the command ContourPlot[y^2(y^2-4) - x^2(x^2 -5),{x,-5,5},{y,-5,5}] What happens? Why?
- 4. (a) Plot  $(x^2 + y^2 1)^3 x^2 \cdot y^3 = 0$ 
	- (b) Check that  $(1, 1)$  is a solution to this equation, and compute the derivative at (1, 1). Use Mathematica to check your answer.
	- (c) Plot the tangent line.
	- (d) (Just for fun) Now try plotting without the equals sign, as in (3).
- 5. (a) Plot  $Sin[x^2 + y^2] = Cos[x * y]$  from  $-5$  to 5.
	- (b) Find the derivative at  $(\sqrt{\pi/6}, \sqrt{\pi/6})$ . (I know that looks terrible, but in context it's actually really easy to compute). Plot the tangent line.
	- (c) (Just for fun) As before, replace the  $==$  with a  $-$  sign.

## Bonus: Just for fun and pretty

- 1. Some other functions to try:
	- $Sin[Sin[x] + Cos[y]] == Cos[Sin[x * y] + Cos[y]]$
	- Abs[Sin[x^2 y^2]] ==  $Sin[x + y] + Cos[x * y]$
	- $Csc[1-x^2] * Cot[2-y^2] == x * y$
	- Abs $[Sin[x^2 + 2 * x * y]] == Sin[x 2 y]$
	- $(x^2 + y^2 3)$  Sqrt $[x^2 + y^2] + .75 + \sin[4 \text{ Sqrt}[x^2 + y^2]]$  $Cos[84 \text{ ArcTan}[y/x]] - Cos[6 \text{ ArcTan}[y/x]] == 0$
- 2. Try replacing the == signs with signs.
- 3. Look at the examples on the Wolfram Alpha page <https://www.wolframalpha.com/examples/PopularCurves.html>
- 4. Search google for interesting pictures from implicit curves.